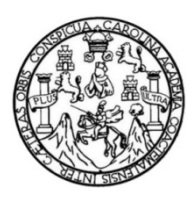

Universidad de San Carlos de Guatemala Facultad de Ingeniería Escuela de Ingeniería en Ciencias y Sistemas

### **DISEÑO DE LA INVESTIGACIÓN DE UTILIZACIÓN DE LA PLATAFORMA EDUCATIVA SOFTWARE AS A SERVICE (SaaS) DE ITUNES U PARA LA PUBLICACIÓN DIGITAL DE LOS CURSOS DE LA MAESTRÍA EN TECNOLOGÍAS DE LA INFORMACIÓN Y COMUNICACIÓN**

### **Marco René López Villatoro**

Asesorado por el Msc. Ing. Pablo Agusto Rosales Tejado

Guatemala, febrero de 2013

### UNIVERSIDAD DE SAN CARLOS DE GUATEMALA

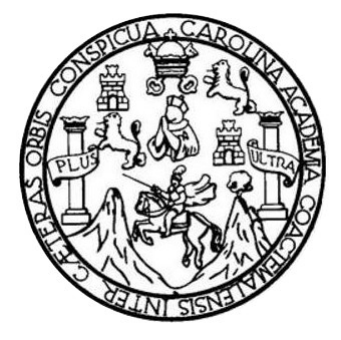

FACULTAD DE INGENIERÍA

### **DISEÑO DE LA INVESTIGACIÓN DE UTILIZACIÓN DE LA PLATAFORMA EDUCATIVA SOFTWARE AS A SERVICE (SaaS) DE ITUNES U PARA LA PUBLICACIÓN DIGITAL DE LOS CURSOS DE LA MAESTRÍA EN TECNOLOGÍAS DE LA INFORMACIÓN Y COMUNICACIÓN**

## PRESENTADO A LA JUNTA DIRECTIVA DE LA FACULTAD DE INGENIERÍA POR

### **MARCO RENÉ LÓPEZ VILLATORO**

ASESORADO POR EL MSC. ING. PABLO AGUSTO ROSALES TEJADO

AL CONFERÍRSELE EL TÍTULO DE

### **INGENIERO EN CIENCIAS Y SISTEMAS**

GUATEMALA, FEBRERO DE 2013

## UNIVERSIDAD DE SAN CARLOS DE GUATEMALA FACULTAD DE INGENIERÍA

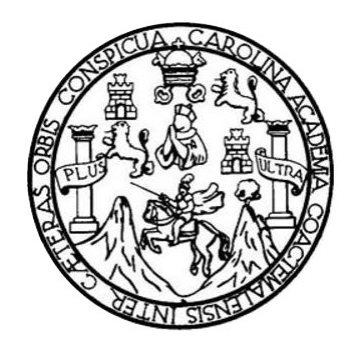

### **NÓMINA DE JUNTA DIRECTIVA**

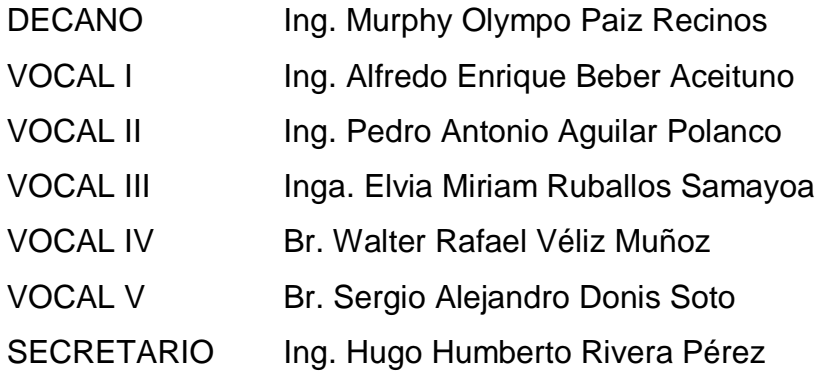

### **TRIBUNAL QUE PRACTICÓ EL EXAMEN GENERAL PRIVADO**

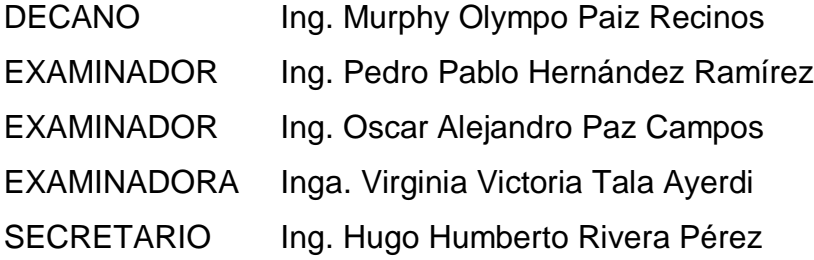

### HONORABLE TRIBUNAL EXAMINADOR

En cumplimiento con los preceptos que establece la ley de la Universidad de San Carlos de Guatemala, presento a su consideración mi trabajo de graduación titulado:

DISEÑO DE LA INVESTIGACIÓN DE UTILIZACIÓN DE LA PLATAFORMA EDUCATIVA SOFTWARE AS A SERVICE (SaaS) DE ITUNES U PARA LA PUBLICACIÓN DIGITAL DE LOS CURSOS DE LA MAESTRÍA EN TECNOLOGÍAS DE LA INFORMACIÓN Y COMUNICACIÓN

Tema que me fuera asignado por la Dirección de la Escuela de Estudios de Postgrado, con fecha 12 de febrero de 2013.

Marco René López Villatoro

#### Universidad de San Carlos de Guatemala

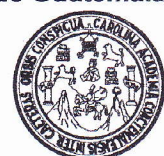

Escuela de Estudios de Postgrado Facultad de lngeniería Teléfono 2418-9142

#### AATT-MTIPP-0014-2013

Guatemala, 12 de febrero de 2013

Director. Marlon Antonio Pérez Turk Escuela de lngeniería en Ciencias y Sistemas Presente.

Estimado Director:

Reciba un atento y cordial saludo de la Escuela de Estudios de Postgrado. El propósito de la presente es para informarle que se ha revisado los cursos aprobados del primer año y el Diseño de lnvestigación del estudiante Marco René López Villatoro con carné número 2000-11084, quien opto la modalidad del "PROCESO DE GRADUACIÓN DE LOS ESTUDIANTES DE LA FACULTAD DE INGENIERíA OPGIÓN ESTUDIOS DE POSTGRADO'.

Y si habiendo cumplido y aprobado con los requisitos establecidos en el normativo de este Proceso de Graduación en el Punto 6.2, aprobado por la Junta Directiva de la Facultad de lngeniería en el Punto Decimo, lnciso 10.2, del Acta28-2011 de fecha 19 de septiembre de 2011, firmo y sello la presente para el trámite correspondiente de graduación de Pregrado.

Sin otro particular, atentamente,

"Id y enseñad a todos"

Msc. Ing. Pablo Augusto Rosales Tejado Asesor (a)

Msc. Ing. Mail on Antonio Pérez Turk Coordinador de Área<br>Aplicación y transferencia tecnológica

.<br>Mar

nie Pêrez Ti tiliste of Sisteman reces y d<br>do 4492

# ABLO ROSALES DENIERO EN SIR, ,1r,t0lAD0 88¿i

Dra. Mayra Virginia Castillo Montes Directora<sup>®</sup> Escuela de Estudios de Postgrado

Cc: archivo /la

UNIVERSIDAD DE SAN CARLOS DE GUATEMALA

**FACULTAD DE INGENIERÍA** ESCUELA DE CIENCIAS Y SISTEMAS TEL: 24767644

El Director de la Escuela de Ingeniería en Ciencias y Sistemas de la Facultad de Ingeniería de la Universidad de San Carlos de Guatemala, luego de conocer el dictamen del asesor con el visto bueno del revisor y del Licenciado en Letras, del trabajo de graduación titulado "DISEÑO DE INVESTIGACIÓN DE UTILIZACIÓN DE LA  $LA$ PLATAFORMA EDUCATIVA **SOFTWARE**  $A.S$ **ITUNES SERVICE** (SaaS) DE U PARA  $LA$ PUBLICACIÓN DIGITAL DE LOS CURSOS DE LA **MAESTRÍA TECNOLOGÍAS**  $EN$  $LA$ DE **INFORMACIÓN Y COMUNICACIÓN"**, realizado por el estudiante MARCO RENÉ LÓPEZ VILLATORO, aprueba el presente trabajo y solicita la autorización del mismo.

### "ID Y ENSEÑAD A TODOS"

AZ 30 OKDIZI

DIRECCION DE INGENIERIA EN CIENCIAS **Y SISTEMAS** 

Intenio Pérez Turk Ing. Mai Director, Escuela de Ingeniería en Ciencias y Sistemas

Guatemala, 20 de febrero 2013

Universidad de San Carlos de Guatemala

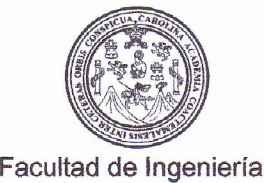

Decanato

Ref.DTG.112.2013

El Decano de la Facultad de Ingeniería de la Universidad de San Carlos de Guatemala, luego de conocer la aprobación por parte del Director de la Escuela de lngeniería en Ciencias y Sistemas, al trabajo de graduación titulado: DISEÑO DE LA INVESTIGACION DE UTILIZACION DE LA PLATAFORMA EDUCATIVA SOFTWARE AS A SERVICE (SaaS) DE ITUNES U PARA LA PUBLICACIÓN DIGITAL DE LOS CURSOS DE LA MAESTRÍA EN TECNOLOGÍAS DE LA INFORMACIÓN Y COMUNICACIÓN, presentado por el estudiante universitario: Marco René López Villatoro, procede a la autorización para la impresión del mismo.

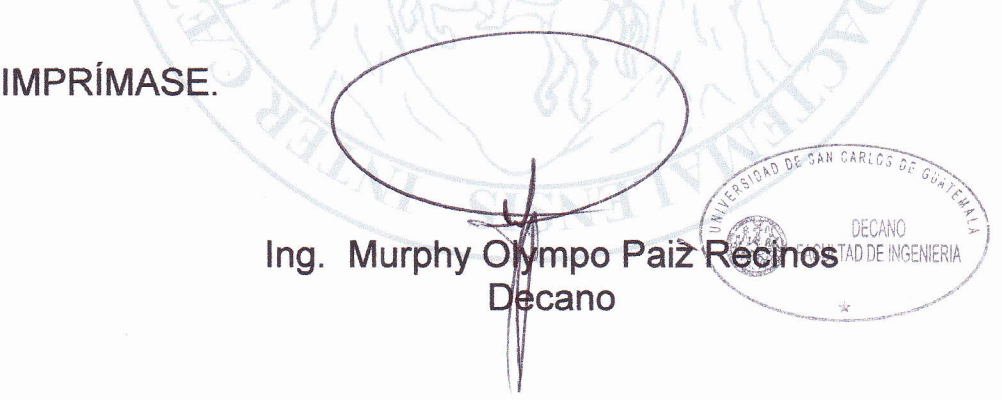

Guatemala, febrero de 2013

## **ACTO QUE DEDICO A:**

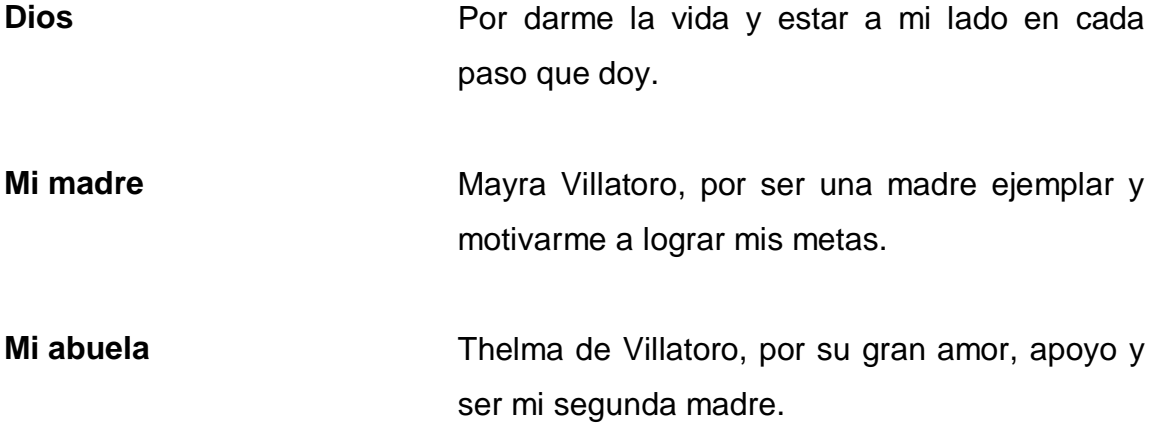

## **AGRADECIMIENTOS A:**

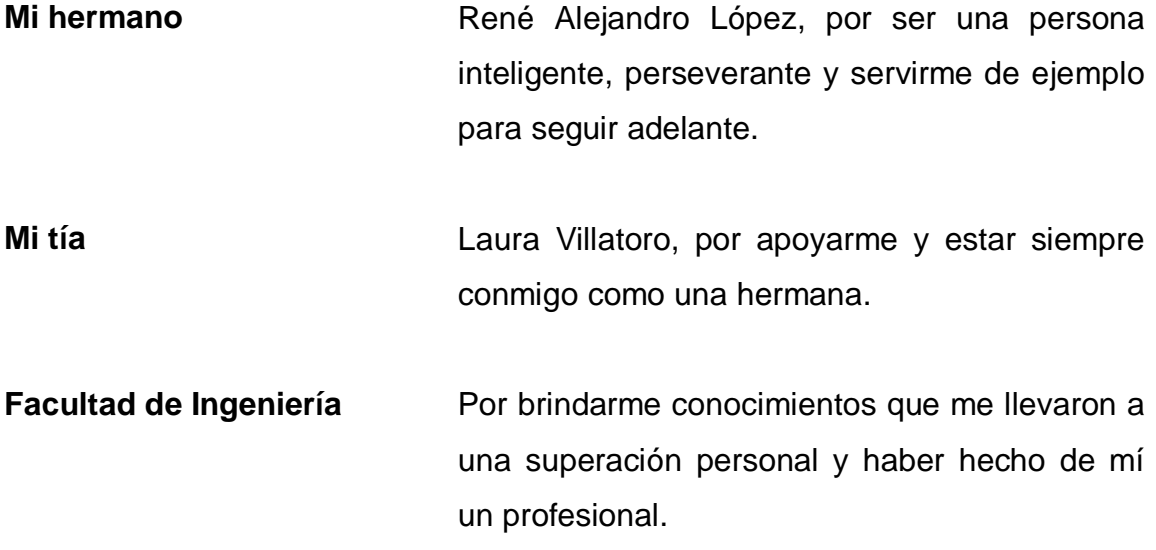

# ÍNDICE GENERAL

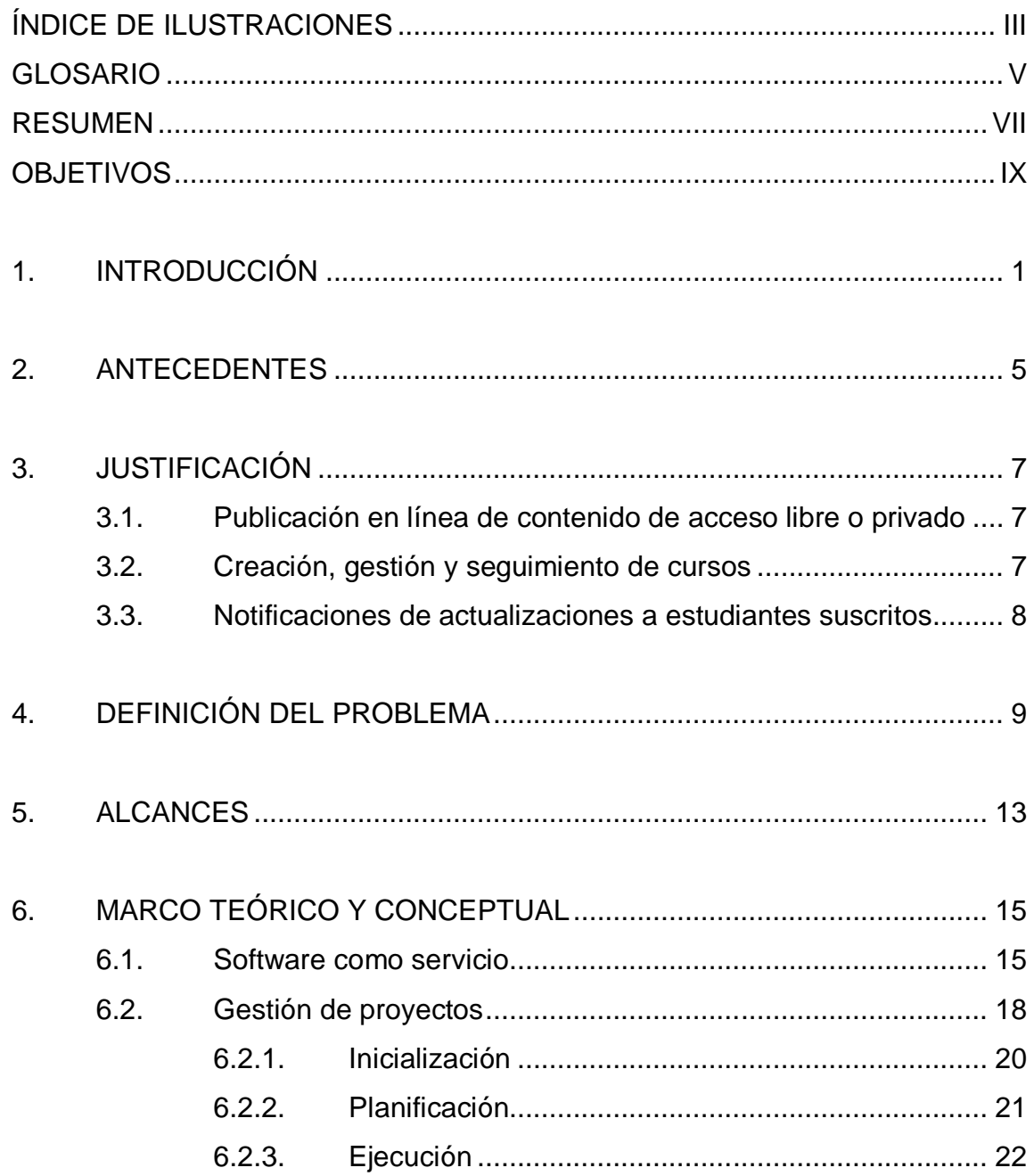

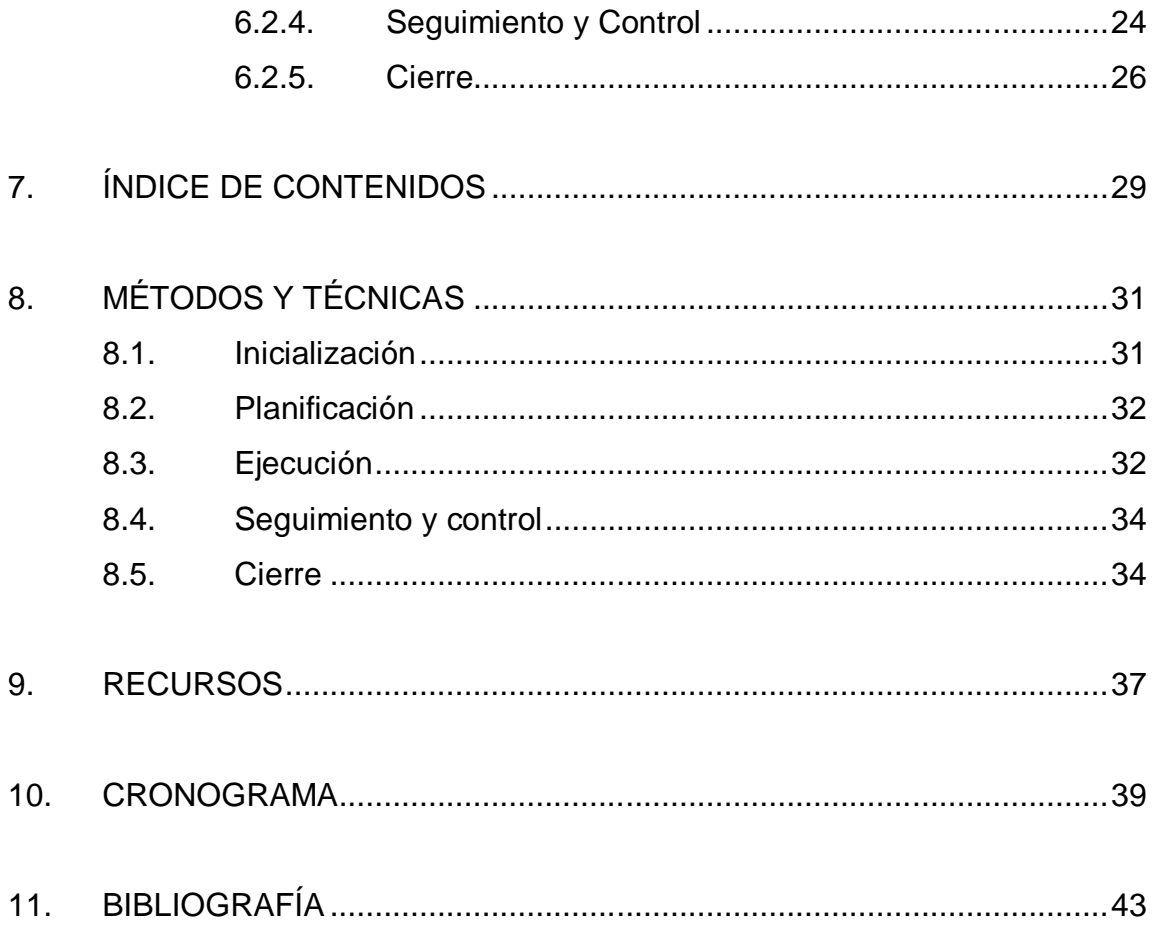

# **ÍNDICE DE ILUSTRACIONES**

### **FIGURAS**

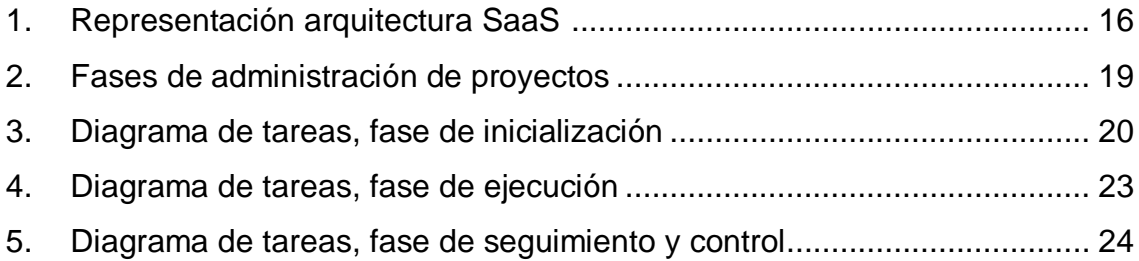

### **TABLAS**

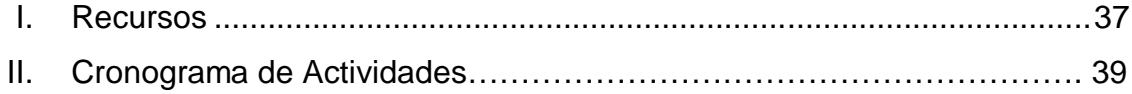

IV

### **GLOSARIO**

- **iTunes U Portal educativo en línea creado por la empresa** Apple, el cual se accede a través de la herramienta de gestión de medio de Apple llamada iTunes.
- SaaS SaaS Siglas de la arquitectura "Software as a Service". Plataforma tecnológica en la que los servicios de software son almacenados en el internet o consumidos por un cliente ligero.
- **Cliente ligero** Software que accede a un servicio en el internet y deja la lógica de procesamiento a la plataforma a la que se conecta.
- **Software** Es el equipamiento lógico o soporte lógico de un sistema informático, el que comprende el conjunto de componentes lógicos necesarios que hacen posible la realización de tareas específicas.

VI

### **RESUMEN**

Investigación sobre la inclusión de la Escuela de Estudios de Postgrado de la Facultad de Ingeniería de la Universidad de San Carlos, enfocado a la Maestría de Tecnologías de la Información y Comunicación, en el portal educativo iTunes U, de la empresa Apple, para la publicación de contenido digital que se genera en las distintas cátedras y proyectos del *pensum* de estudio, a lo largo de las distintas cohortes.

Se pretende que la persona que lea este estudio conozca los lineamientos de calidad, producción, publicación y gestión que deben de cumplir los contenidos digitales que se deseen publicar dentro del portal iTunes U.

VIII

### **OBJETIVOS**

### **General**

Utilizar la plataforma educativa Software as a Service (SaaS) de iTunes U para la publicación digital de los cursos de la Maestría en Tecnologías de la Información y Comunicación.

### **Específicos**

- 1. Describir y satisfacer los requerimientos legales, comerciales y de tecnología solicitados por Apple para la inclusión de la Escuela de Estudios de Postgrado de la Facultad de Ingeniería de la Universidad de San Carlos en iTunes U.
- 2. Establecer los estándares de calidad para que el contenido de la Maestría de Tecnología de Información y Comunicación sea autorizado para la publicación en el portal.
- 3. Implementar el proceso de creación, mantenimiento y enrolamiento enfocado a administradores de la plataforma para que el contenido se actualice constantemente.
- 4. Diseñar e implementar reportes automatizados que permitan el seguimiento de las actividades en el portal de la escuela en iTunes U.

X

## **1. INTRODUCCIÓN**

La Escuela de Estudios de Postgrado no cuenta con una herramienta que permita la publicación de contenido generada en las distintas maestrías que imparte y que permita el fácil acceso a personas interesadas en otras partes del mundo. En adición, no dispone de un sistema de gestión de cursos en línea que permita a sus estudiantes tener un sitio centralizado que integre la información de los cursos y el contenido utilizado en cada uno de ellos.

El portal de aprendizaje en línea iTunes U provee a las universidades de una plataforma de distribución y manejo de contenido que tiene una gran aceptación a nivel mundial. Universidades como Stanford, MIT y Caltech distribuyen contenido de sus distintos pensum de carrera para quienes estén interesados, libres de costos, así como de contenido privado para sus estudiantes, facilitando el seguimiento de cursos y actualizaciones de información y tareas.

El portal es gestionado por Apple, brindando todo el hardware y software necesario en sus centros de datos, permitiendo así a las universidades enfocarse en la generación de contenido. Esto permite eliminar el mantenimiento técnico de la plataforma y enfocar el esfuerzo en crear el contenido necesario para generar cursos con alto nivel de calidad. El acceso al portal es a través de la herramienta de gestión de multimedia de Apple llamada "iTunes", disponible para Windows y Mac OS, y puede ser accedida desde dispositivos móviles como iPhone, iPod o iPad a través de la aplicación "iTunes U".

1

Como apoyo a la generación de contenido, Apple proporciona de forma gratuita la herramienta "iBooks Author", con el cual se pueden crear libros multimedia que enriquezcan el contenido de los cursos publicados.

Con la inclusión de la Universidad de San Carlos de Guatemala a iTunes U, la maestría en Tecnología de la Información y Comunicación obtendrá dos grandes beneficios: a nivel externo, un portal de aprendizaje en línea altamente reconocido a nivel internacional por universidades como Stanford, MIT y Caltech, donde pueda exponer el conocimiento generado en los cursos de la maestría, permitiendo captar la atención de personas interesadas en cualquier ubicación del mundo.

A nivel interno, un sitio centralizado de gestión de cursos del pensum de la Maestría de Tecnologías de la Información y Comunicación; y material correspondiente a cada curso, en el que los estudiantes podrán suscribirse y dar seguimiento a las actualizaciones y asignación que realice el catedrático.

Tomando los beneficios antes descritos como base, la presente tesis divide el contenido en cuatro capítulos. El primer capítulo detalla el contexto que dio origen a la misma, así como las bases teóricas que soportan los conceptos, metodologías y técnicas utilizadas en el proyecto, para alcanzar los objetivos propuestos.

El segundo capítulo se centra en los requisitos legales y de procedimiento solicitados por Apple para la inclusión de la Universidad de San Carlos en el portal de aprendizaje en línea iTunes U. Su enfoque es enumerar los pasos que se cumplieron, así como presentar los documentos generados en cada uno los pasos del proceso de inscripción.

2

El tercer capítulo se centra en la documentación que se construyó a lo largo del desarrollo de la tesis, para la generación de contenido de alta calidad que pueda ser publicado en el portal de la Universidad de San Carlos en iTunes U. La documentación es el producto final del proceso de investigación, censos y mesas de discusión entre catedráticos y expertos en publicación de contenido, con lo cual se asegura un alto grado de confiabilidad y calidad.

Finalmente, el capítulo 4 presenta los indicadores utilizados para medir el éxito del portal y los resultados obtenidos durante el tiempo definido de observación. Los indicadores propuestos se basan en indicadores utilizados por otras universidades que ya cuentan con su portal en iTunes U, con el objetivo de poder tener indicadores comparables.

La clasificación del proyecto es "Innovación en Gestión de la Información". El proyecto cumple con esta clasificación ya que se implementará una herramienta que facilitará la gestión administrativa de los cursos impartidos en la Maestría en Tecnologías de la Información y Comunicación, y brindará un sitio centralizado en el que los estudiantes puedan revisar las tareas asignadas y material de referencia del curso.

### **2. ANTECEDENTES**

iTunes U fue creado en 2007 por Apple, con el objetivo de centralizar y facilitar la gestión de contenido para las universidades de Estados Unidos. En el 2012, el portal incluye universidades de otras ubicaciones del mundo, como México y España, y se ha extendido a instituciones educativas como colegios privados.

Stanford fue una de las primeras universidades en utilizar el servicio para hacer público el contenido de sus cursos de distintos pensum de estudios. En el 2011, Stanford reportó el hito de 40 millones de descargas de contenido de su sitio público en iTunes U $^{\rm 1}.$ 

La universidad de Oxford luego de su primer año de publicar su sitio en iTunes U, reportó la cantidad de 1 millón de descarga de contenido $^2$ .

Estos datos son evidencia de que el portal iTunes U tiene un alto reconocimiento para la distribución de contenido académico y que el contenido que es publicado en él, tiene un alto porcentaje de ser consumido por estudiantes o personas interesadas en un tema en específico.

<sup>&</sup>lt;u>.</u> <sup>1</sup> MCCLURE, MAX. (28 de septiembre de 2011)**.** *Stanford on iTunes U hits 40 million downloads*. Stanford University. Recuperado de: http://news.stanford.edu/pr/2011/pr-itunesdownload-milestone-092811.html

<sup>2</sup> (11 de agosto de 2009). *Oxford site on iTunes U hits one million*. Oxford University. Recuperado de http://www.ox.ac.uk/media/news\_stories/2009/090811.html

### **3. JUSTIFICACIÓN**

Este trabajo se enfoca en incluir a la Universidad de San Carlos en el portal de aprendizaje en línea iTunes U, portal reconocido a nivel internacional para el aprendizaje por universidades de prestigio como Stanford, MIT y Caltech. Este portal provee tres frentes básicos para la promoción y gestión del aprendizaje a nivel internacional:

### **3.1. Publicación en línea de contenido de acceso libre o privado**

iTunes U utiliza la herramienta iTunes para publicar cursos, videos, podcast y libros. La herramienta brinda un motor de búsqueda que permite ubicar por palabras clave contenido que cumpla con el criterio de búsqueda. En adición, el contenido se encuentra organizado por categorías de acuerdo con la materia del curso o contenido, por universidad o por utilización, como puede ser "Lo más visto", "Ultimo contenido", etc. La amplia gama de búsqueda permite al usuario explorar el contenido de acuerdo con su interés.

### **3.2. Creación, gestión y seguimiento de cursos**

iTunes U brinda herramientas para la creación de cursos, facilitando su organización en 5 apartados: audio y video, presentaciones, documentos, PDFs, libros iBook optimizados para iPad, libros ePub, aplicaciones iOS y enlaces Web.

La gestión puede realizarse en cualquier momento, actualizando cualquier material de referencia. La creación y gestión se realizan desde un navegador web, lo cual elimina la dependencia de aplicaciones específicas.

Para el seguimiento, se incluyen herramientas de notas, las cuales pueden ser visibles por todos los suscritos, así como muros de comentarios sobre temas o tareas que asigne el catedrático. Las tareas son creadas como un listado de tareas a realizar, lo cual le permite a los estudiantes llevar control de cuáles han realizado y cuáles no.

### **3.3. Notificaciones de actualizaciones a estudiantes suscritos**

iTunes U está orientado a la interacción virtual entre el curso y el estudiante, cada actualización realizada dentro del material del curso, es notificada de forma inmediata al estudiante. El mismo evento pasa con las tareas que el catedrático asigne. Estas notificaciones seguirán llegando al estudiante aun cuando haya finalizado el curso, y mantenga un interés en las actualizaciones del catedrático, en caso contrario, el estudiante podrá desuscribirse y dejar de recibir las actualizaciones.

Estos tres frentes permitirán a los catedráticos organizar su información con un enfoque especifico, mantener actualizados a los estudiantes en curso, y a aquellos que aún siguen interesados, en actualizaciones al material de referencia y proveer un repositorio central de información que puede ser compartido a nivel internacional.

8
## **4. DEFINICIÓN DEL PROBLEMA**

La Escuela de Estudio de Postgrado de la Universidad de San Carlos cuenta con un portal en línea de carácter informativo orientado a brindar la información general de las maestrías que ofrece. En el caso de la Maestría en Tecnologías de la Información y Comunicación, puede consultarse la información general, horarios y procedimientos administrativos como inscripción y graduación. Sin embargo, este portal no ofrece una sección dedicada al contenido que se imparte en los distintos cursos de la maestría, como podrían ser videos de cátedras de cursos específicos, conferencias de invitados especiales expertos en un área determinada, la información y proyectos que los mismos estudiantes crean a lo largo de la maestría o inscribirse y cursar los cursos en línea.

Esta carencia de contenido digital en el portal, no permite a la carrera proyectarse fuera de los estudiantes que la cursan o ser referenciada a otras personas que podrían interesarse al ver el contenido.

Por otra parte, el portal en línea no ofrece un repositorio centralizado para la maestría, donde catedráticos y estudiantes puedan acceder a la información de los distintos cursos que integran el pensum. Mucha de la información utilizada para el desarrollo de los cursos no varía de cohorte a cohorte; sin embargo, la falta de un repositorio centralizado implica que los catedráticos deban utilizar herramientas de terceros para distribuir la información y teniendo que actualizarla cada vez que se imparte el curso.

Para los estudiantes, implica no tener un lugar centralizado de consulta al cual acudir y estar pendiente a la herramienta que el catedrático utilizará para el curso. Esta carencia no permite a la maestría poder compartir públicamente cursos en internet que pudieran ser de interés más allá de la universidad.

Ambos problemas pueden atribuirse a la falta de una infraestructura tecnológica que brinde los servicios que mitiguen los problemas detallados y que tenga la flexibilidad para adaptarse al contenido generado y a la fácil gestión por parte de los catedráticos y estudiantes.

Por otra parte, la Escuela de Estudios de Postgrado no cuenta con personal propio para la gestión de sistemas, por lo que la administración a nivel de infraestructura de la plataforma tecnológica debe de ser transparente y enfocarse en la configuración y gestión del contenido a publicar.

El tipo de plataforma tecnológica conocida como SaaS (Software como Servicio) ofrece la transparencia de administración de hardware y software y sería la solución viable para compensar los problemas descritos, donde la escuela se enfocaría en el contenido a publicar, y no en cómo mantener funcionando la plataforma.

Los puntos descritos anteriormente son la base de esta tesis que busca responder a la siguiente pregunta principal:

¿Cómo implementar la plataforma tecnológica Software as a Service iTunes U para que brinde a la maestría en Tecnología de la Información y Comunicación una plataforma que no requiera personal de tecnología para su mantenimiento y que brinde la flexibilidad para gestionar el contenido que

compone los distintos cursos del pensum y ofrezca un repositorio centralizado para su consulta y referencia; y que la misma sea sostenible en el tiempo?

De la pregunta principal, se desglosan las siguientes preguntas auxiliares:

- ¿Cuáles son los requerimientos legales, comerciales y de tecnología de iTunes U para suscribirse a su portal?
- ¿Cuáles son los estándares de calidad que se deben de definir para que el contenido a publicar sea de calidad internacional y autorizada dentro del portal?
- ¿Qué procesos se deben de diseñar para que la plataforma siempre tenga contenido publicado actualizado y cuente con personal que lo realice?
- ¿Cómo se medirán los resultados de suscripciones, descargas y visualizaciones del contenido en el portal?

## **5. ALCANCES**

El proyecto se plantea alcanzar los siguientes hitos:

- Incluir a la Universidad de San Carlos de Guatemala en el portal de aprendizaje en línea iTunes U.
- Los cursos y contenido a gestionar se limitan a la Maestría en Tecnologías de la Información y Comunicación.
- Crear una organización interna que apoye la creación de contenido y gestión del sitio de la Universidad de San Carlos en el portal iTunes U.
- Diseñar e implementar el Plan de capacitación y enrolamiento de las herramientas de iTunes U para los catedráticos de la Maestría en Tecnologías de la Información y Comunicación.

Queda fuera del alcance del siguiente proyecto:

 La inclusión de otras maestrías o cursos de licenciatura de la Universidad de San Carlos de Guatemala.

Necesidades a cubrir:

 Publicación de contenido generado en la Maestría en Tecnología de Información y Comunicación en un medio público conocido a nivel internacional respaldado por una empresa sólida. iTunes U cuenta con todo el respaldo de la marca Apple y universidades de prestigio. El uso de iTunes como medio de distribución facilita su adopción por parte de los interesados, ya que es una herramienta conocida y fácil de utilizar.

 Gestión de cursos del pensum. Las herramientas brindadas por iTunes U permiten la creación fácil de cursos y la gestión del material asignado a cada uno de ellos. Para el catedrático, es un punto de contacto con su materia y con sus estudiantes, al tener a su disposición muros de comentarios y preguntas y herramientas para la creación de contenido y asignación de tareas. Para el estudiante, es un repositorio en el que se centralizarán todos los cursos de la maestría, teniendo herramientas para el seguimiento de actualizaciones, comentarios y tareas, aun cuando termine de cursar una asignatura y mantenga interés en la materia.

# **6. MARCO TEÓRICO Y CONCEPTUAL**

La tesis tiene un enfoque de gestión de proyectos utilizando la tecnología como un medio para innovar la administración de contenido de la Maestría en Tecnología de Información y Comunicación, así como para publicar el contenido generado en un portal de carácter internacional que permita el acceso a personas interesadas en otras ubicaciones del mundo.

## **6.1. Software como servicio**

<u>.</u>

En el ámbito tecnológico, la herramienta se clasifica como un Software as a Service (SaaS), o su traducción, Software como Servicio, la cual se define como un modelo de entrega de software que no requiere administración por parte del usuario en infraestructura de hardware o software y que puede ser utilizado a través de un navegador web $^3$ .

<sup>&</sup>lt;sup>3</sup> Kendall, Kenneth E., & Kendall, Julie E. (2010). *System Analysis and Design* (8<sup>th</sup> edition). Prentice Hall.

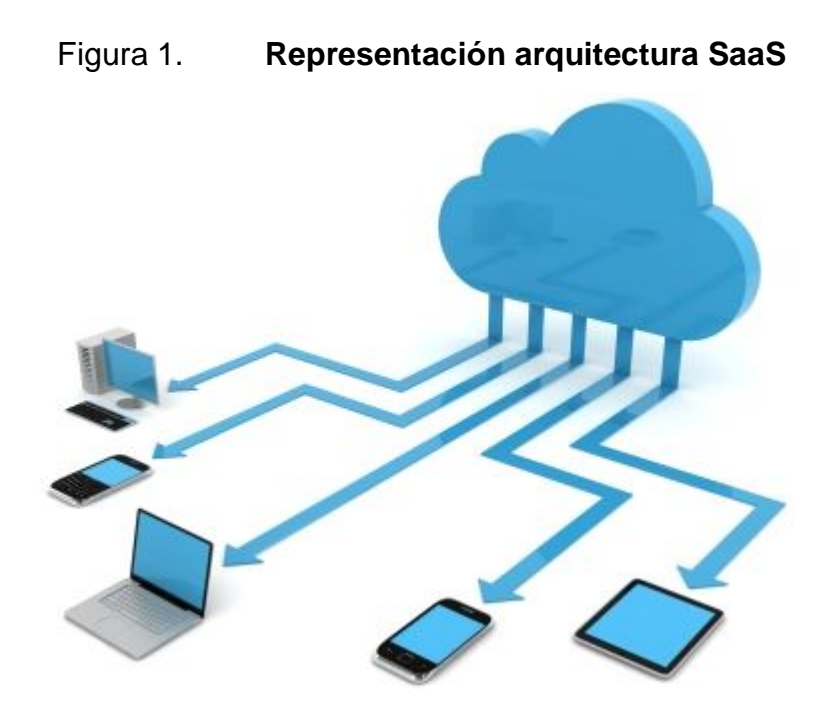

Fuente: http://www.growthprocess.com/cloud-computing-saas. Consulta: enero de 2013.

La imagen ilustra el concepto general de SaaS, en el cual los dispositivos se conectan a través de una línea de internet con el servicio que se encuentra publicado en la nube. Para los usuarios y administradores del sistema, su infraestructura tecnológica, cantidad de servidores, *routers*, *switches*, y demás componentes tecnológicos necesarios para publicar un servicio en internet, es una caja negra y por la cual la responsabilidad recae directamente sobre el proveedor de la herramienta.

Beneficios<sup>4</sup>:

El cliente no incurre en gastos de mantenimiento de hardware.

 $\overline{a}$ <sup>4</sup> Shelly, Gary B., Cashman, Thomas J., & Rosenblatt, Harry J. (2007). *System Analysis and Design* (7<sup>th</sup> edition). Course Technology.

- No es necesario análisis de escalabilidad, ya que es efectuado por la empresa que brinda el software.
- Permite al cliente enfocarse en la configuración de la herramienta para que cumpla el objetivo por el que fue adquirida.
- Brinda APIs para conectarse con otros sistemas.

Desventajas<sup>5</sup>:

- La información se encuentra almacenada en servidores externos, y es compartida con la empresa que brinda el servicio.
- Se depende en todo momento de un enlace de internet para poder acceder a todas las funcionalidades de la herramienta.

En la actualidad existen proveedores de reconocido nombre que brindan servicios SaaS en distintas áreas de trabajo:

- Amazon EC2: completo ecosistema autoescalable que brinda distintos servicios para instalación de sistemas propios, almacenamiento de información y base de datos y publicación de servicios.
- Microsoft Office 365: las herramientas de ofimática de Microsoft Office como Word, Excel y Power Point, ahora son ofrecidas como SaaS a través de un navegador web. Adicionalmente, los servicios de su gestor de

<sup>&</sup>lt;u>.</u> <sup>5</sup> Shelly, Gary B., Cashman, Thomas J., & Rosenblatt, Harry J. (2007). *System Analysis and Design* (7<sup>th</sup> edition). Course Technology.

contenido Sharepoint y su herramienta de correo empresarial Outlook, también pueden ser consumidos como SaaS.

SaaS es una plataforma que está teniendo una muy buena aceptación en el mundo, según el grupo Gartner<sup>6</sup>, en el 2010 la venta por servicios SaaS llegó a la suma de \$10 billones, y se pronostica un crecimiento del 41.4% para el 2015.

Este tipo de plataforma tecnológica permitirá a través de esta investigación la implementación de una herramienta de bajo costo, que permitirá enfocarse en la configuración del portal, de acuerdo con las necesidades de la Maestría de Tecnologías de la información y Comunicación, y minimizar la administración a nivel de componentes tecnológicos. La minimización de atención a componentes tecnológicos, reduce costos y requiere de menos personas para poder cumplir el objetivo de publicar contenidos de alta calidad en el portal, con un mínimo de gestión. Por otra parte, permitirá definir procesos de configuración de la herramienta que serán de fácil uso para las personas que interactúen con la herramienta.

## **6.2. Gestión de proyectos**

l

La gestión del proyecto se realizará utilizando la guía de PMBOK, versión 4, diseñada y mantenida por el Project Management Institute (PMI). Por

<sup>6</sup> McHall, Tom (7 July 2011). *"Gartner Says Worldwide Software as a Service Revenue Is Forecast to Grow 21 Percent in 2011"*. *Gartner.com*. Gartner. http://www.gartner.com/it/page.jsp?id=1739214&M=6e0e6b7e-2439-4289-b697-863578323245. Consultado el 7 de Febrero de 2013.

definición, el proyecto debe de buscar mantener en equilibrio tres aristas: tiempo, costo y alcance, sin perder de vista la calidad del mismo<sup>7</sup>.

Un proyecto se define como una tarea temporal que tiene un principio y fin definido, que se inicia para alcanzar objetivos definidos y que proporcionará un valor o resultado esperado $^8$ .

Para facilitar la gestión del proyecto, se sugieren cuatro etapas:

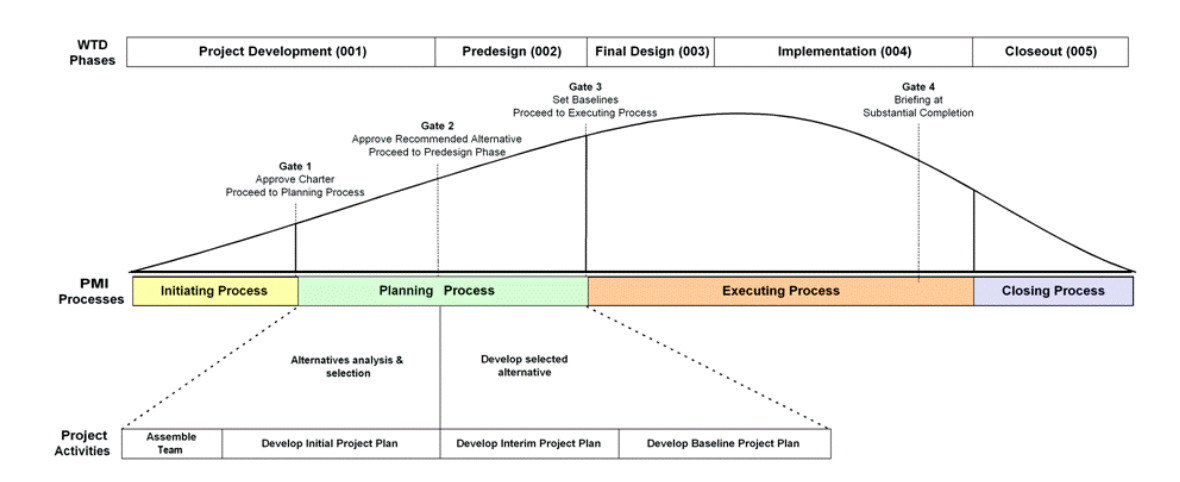

Figura 2. **Fases de administración de proyectos**

Fuente: http://knolt.com/project-life-cycle-start-to-finish. Consulta: enero de 2013.

Dada la definición de un proyecto, las aristas a tomar en cuenta y la especificación de las etapas que se utilizarán, la tesis aplicará esta metodología para mantener el alcance en todo momento y cumplir con las tareas básicas

-

<sup>7</sup> Project Management Institute. (2008). *A Guide to the Project Management Body of Knowledge: (Pmbok Guide,4e)*. 4ta Edición.

<sup>&</sup>lt;sup>8</sup> Nokes, Sebastian. (2007). *The Definitive Guide to Project Management* (2<sup>nd</sup> Edition). London (Financial Times / Prentice Hall)*.*

que componen cada etapa, teniendo así una guía que facilitará el seguimiento y entrega de documentos que se definan.

## **6.2.1. Inicialización**

Esta etapa determina la naturaleza y alcance del proyecto<sup>9</sup>. Se enfoca en tareas de identificación del problema, análisis de factibilidad y creación del presupuesto, definición del alcance y evaluación de riesgos.

#### Figura 3. **Diagrama de tareas, fase de inicialización**

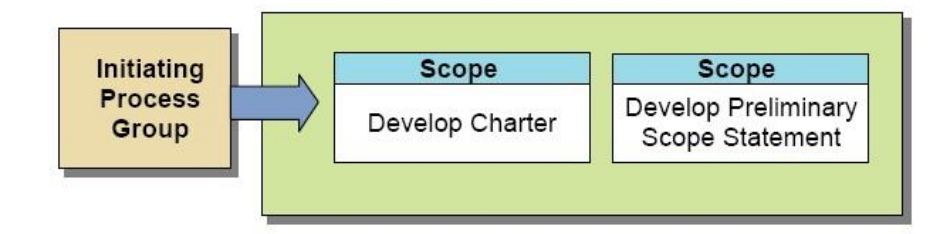

Fuente: http://en.wikipedia.org/wiki/File:Initiating\_Process\_Group\_Processes.jpg. Consulta: enero de 2013.

Esta etapa es la clave de que un proyecto cumpla con las necesidades por las cuales se inició, ya que se define el alcance del proyecto o "Scope", por su nombre en inglés. El alcance es la definición de hasta dónde llegará el proyecto para que se dé por concluido y exitoso.

El alcance de la tesis es algo a tener siempre visible, ya que es el punto final que se quiere alcanzar y lo cual alineará las tareas que sean necesarias para alcanzarlo. Acá se estará recopilando toda la información que será necesaria para dar inicio a las tareas de configuración, enrolamiento,

l <sup>9</sup> Nathan, Peter, & Everett Jones, Peter. (2003). *PMP Certification for dummies* (1<sup>st</sup> Edition).

documentación y medición de resultados. Por mencionar algunos, puede ser la adquisición de los formularios de Apple para suscripción y los manuales generales de configuración que deberán ser ajustados posteriormente para el propósito del portal.

## **6.2.2. Planificación**

Su enfoque es en la calendarización de actividades e identificación de los recursos necesarios para completar las actividades calendarizadas.

Generalmente esta etapa se compone de las siguientes tareas<sup>10</sup>:

- Determinar cómo se planificará
- Ajustar el enunciado del alcance
- Seleccionar el equipo de trabajo
- Identificar entregables y definir la organización de trabajo.
- Identificar las actividades para obtener los entregables e identificar los responsables de cada actividad.
- Estimar los recursos de personal y material para realizar las actividades.
- Estimar el costo y tiempo de cada actividad

<sup>&</sup>lt;u>.</u> <sup>10</sup> Kerzner, Harold. (2003). *Project Management: A System Approach to Planning, Scheduling,*  and Controlling (8<sup>th</sup> Edition). Wiley.

- Desarrollar el cronograma
- Desarrollar el presupuesto
- Planificación de riesgo
- Obtener las aprobaciones necesarias para iniciar el proyecto

Debido a que esta tesis es igual a un proyecto, con un inicio y fin definidos, la planificación identificará las tareas que deben de cumplirse para poder alcanzar los objetivos planteados. Un punto importante es que los tiempos de las tareas serán validados con los recursos que la ejecutarán para que el tiempo estimado de la entrega de resultados de la tesis sea lo más real posible. Es en esta fase también donde se identificarán los recursos que se utilizarán en cada uno de los análisis y documentación que se desarrollará.

El producto primordial obtenido para la tesis en esta fase, es el cronograma de actividades que detallará las fechas de inicio/fin, duración de tiempo de las tareas y responsables de cada una de ellas. Es de vital importancia elaborar un cronograma para poder dar seguimiento a las tareas finalizadas y ajustando tiempos de acuerdo con el desarrollo de las mismas.

#### **6.2.3. Ejecución**

Consiste en la ejecución del proyecto. Tareas de seguimiento y resolución de conflictos son las predominantes en esta etapa.

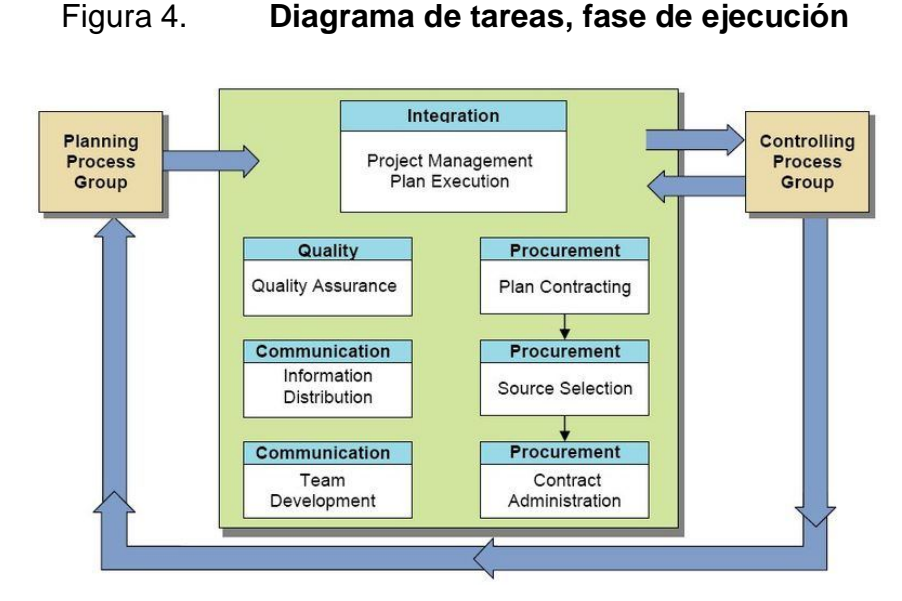

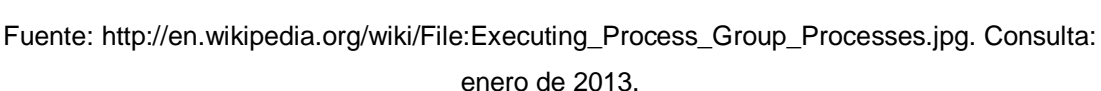

En la imagen se observan los componentes básicos a ejecutar en esta etapa:

- Plan de ejecución del proyecto (Project Management Plan Execution): Apegarse al plan definido en la etapa de planificación.
- Proceso de contratación (Plan Contracting, Source Selection, Contract Administration): Control del desembolso monetario y contratos legales para cubrir los gastos de operación del proyecto.
- Calidad (Quality): el proyecto debe de cumplir con estándares de calidad que pueden ser internacionales o propios de la entidad para la cual se desarrolla.

 Comunicación (Information Distribution, Team Development): correcta distribución de la información a las personas interesadas dentro del proyecto para informar sobre los avances, retrasos y decisiones realizadas y su justificación.

Esta etapa es donde se cumplirán las tareas del cronograma de la planificación y se crearán los entregables de la tesis para lograr alcanzar los objetivos planteados. Acá se desarrollarán los documentos de diseño y manuales de procesos que necesita el portal para ser sostenible en el tiempo.

## **6.2.4. Seguimiento y control**

Supervisa y regula el proceso de desarrollo del cronograma.

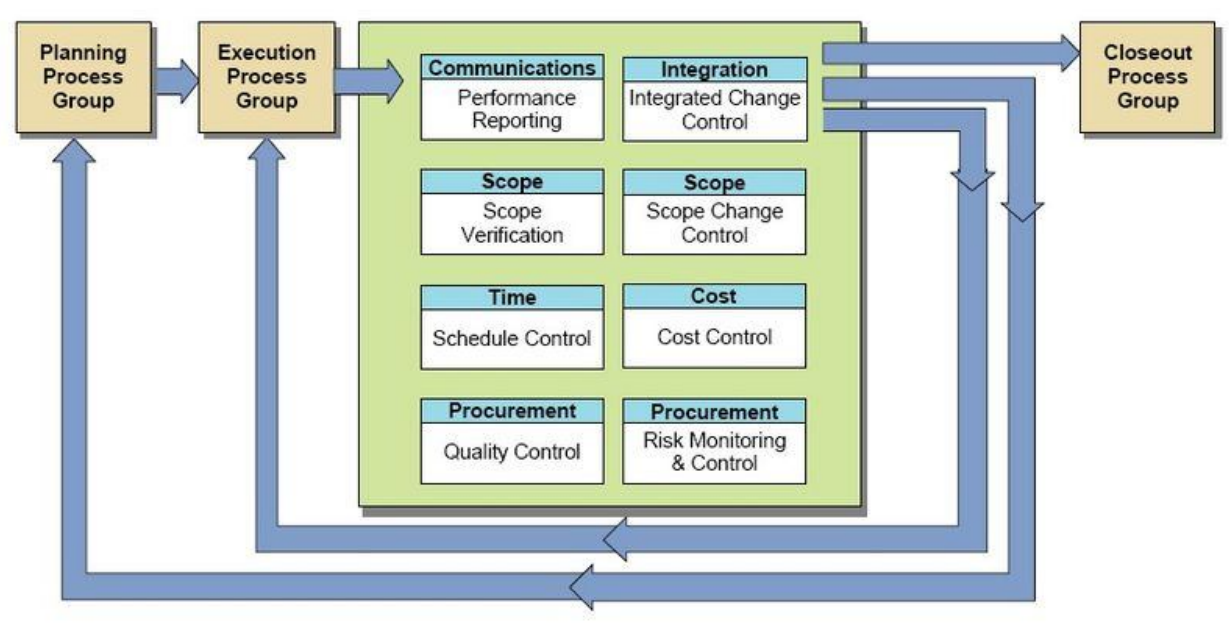

Figura 5. **Diagrama de tareas, fase de seguimiento y control**

Fuente:

http://en.wikipedia.org/wiki/File:Monitoring\_and\_Controlling\_Process\_Group\_Processes.jpg. Consulta: enero de 2013.

Esta etapa es recurrente a lo largo de la ejecución del proyecto y los tiempos de ciclo pueden variar entre actividades. Las tareas comunes de esta fase son $11$ :

- Comunicación (Communications): consiste en el reporte de las actividades terminadas, retrasadas o con problema cada tiempo definido. La recomendación es una semana laboral.
- Alcance (Scope verification): es el continuo seguimiento que el proyecto siga en los parámetros definidos en el alcance inicial. Es de vital importancia monitorear rigurosamente este tema, ya que asegura que el proyecto no se extienda fuera de lo que se definió, lo cual siempre incurrirá en retrasos y aumento de costos. La recomendación es realizar una revisión de este alcance de forma mensual.
- Control del tiempo (Schedule Control): cada tarea se delimitó en un marco de tiempo que fue acordado con los responsables de dicha tarea. Debe de tener monitoreo constante de forma que pueda identificarse con tiempo si existirán retrasos y si puede minimizarse tiempo en otras tareas para mantener la fecha de entrega.
- Calidad (Quality): el proyecto debe de cumplir con estándares de calidad que pueden ser internacionales o propios de la entidad para la cual se desarrolla. Esta tarea se enfoca en revisar constantemente que las actividades realizadas cumplan con los estándares de calidad acordados. Su revisión se realiza luego de finalizar cada actividad, evaluando el impacto en la calidad total del proyecto.

<sup>&</sup>lt;u>.</u> <sup>11</sup> Lewis, James P. (2000). *The project manager's desk reference: A comprehensive guide to project planning, scheduling, evaluation, and systems (2<sup>nd</sup> Edition). McGraw-Hill.* 

- Integración (Integration control): a lo largo del desarrollo del proyecto, surgirán actividades no previstas o problemas que obliguen a modificar los parámetros iniciales del proyecto. Esta tarea se enfoca en el monitoreo constante de cambios, su documentación, discusión e impacto en el proyecto.
- Control de costos (Cost Control): monitoreo constante del consumo del presupuesto. Los cambios imprevistos o actividades adicionales suelen incurrir en costos no previstos.
- Control de riesgos (Risk Monitoring and Control): los riesgos están presentes en cada actividad. Aun cuando se realiza una evaluación inicial de riesgos, es muy probable que no se visualicen muchos de ellos. Esta tarea se enfoca en identificar posibles riesgos en cada etapa del proyecto y su proceso de atención para minimizar el impacto en el mismo.

Esta etapa influirá directamente sobre la tesis al momento de encontrarse con retrasos o posibles problemas que no hayan sido visualizados en la etapa de inicialización. En esta etapa se brindan mecanismos para resolver problemas y así poder continuar con la ejecución de las tareas y entregables de la tesis.

## **6.2.5. Cierre**

Esta etapa es la finalización y entrega del proyecto. Las tareas se enfocan en capacitaciones, pruebas de aceptación, medición de resultados y documentación de lecciones aprendidas.

Dos tareas son de suma importancia en esta etapa para finalizar el proyecto<sup>12</sup>:

- Cierre del proyecto: finalizar todas las tareas de las fases anteriores.
- Cierre del contrato: finalizar y cerrar los documentos que deben de presentarse en cada fase.

La etapa de cierre brinda las herramientas básicas para poder finalizar la tesis y redactar el objetivo alcanzado con base en resultados obtenidos.

<u>.</u>

<sup>12</sup> Project Management Institute. (2008). *A Guide to the Project Management Body of Knowledge: (Pmbok Guide,4e)*. 4ta Edición.

# **7. ÍNDICE DE CONTENIDOS**

A continuación se encuentra la estructura jerárquica del índice general de contenidos, que será parte del documento final del presente trabajo.

ÍNDICE DE ILUSTRACIONES LISTA DE SÍMBOLOS GLOSARIO RESUMEN **OBJETIVOS** 

- 1. INTRODUCCIÓN
- 2. ANTECEDENTES
- 3. JUSTIFICACIÓN
- 4. DEFINICIÓN DEL PROBLEMA
- 5. ALCANCES
- 6. MARCO TEÓRICO Y CONCEPTUAL
- 7. ÍNDICE DE CONTENIDOS
	- 7.1. Detalle del proceso de inclusión de la Escuela de Estudios de Postgrado de la Facultad de Ingeniería de la Universidad de San Carlos en iTunes U
		- 7.1.1. Reglamento de inclusión de Universidades en iTunes U
		- 7.1.2. Detalle del proceso de suscripción al portal
		- 7.1.3. Bases legales necesarias para la inscripción
		- 7.1.4. Análisis de factibilidad comercial y legal para la suscripción
		- 7.1.5. Análisis de factibilidad tecnológica para la suscripción
- 7.2. Planificación de los recursos
	- 7.2.1. Recursos materiales requeridos por el portal
	- 7.2.2. Recursos de personal requeridos por el portal
	- 7.2.3. Planificación de tareas para alcance de objetivos
	- 7.2.4. Detalle de mecanismos de difusión de información y tratamiento de problemas
	- 7.2.5. Definición de entregables para alcanzar objetivos
- 7.3. Detalle de entregables de la tesis
	- 7.3.1. Proceso de suscripción al portal iTunes U
	- 7.3.2. Descripción de documentos de configuración de portal
	- 7.3.3. Descripción de documentos de operación y mantenimiento del portal.
	- 7.3.4. Descripción de documentos de estructura y enrolamiento de personal.
- 7.4. Medición y presentación de resultados
	- 7.4.1. Descripción de métricas para el portal
	- 7.4.2. Descripción de reportes para seguimiento de actividades en el portal
	- 7.4.3. Presentación de resultados
	- 7.4.4. Informe de problemas y soluciones encontrados en el desarrollo de la tesis
- 8. MÉTODOS Y TÉCNICAS
- 9. RECURSOS
- 10. CRONOGRAMA
- 11. BIBLIOGRAFÍA

# **8. MÉTODOS Y TÉCNICAS**

La tesis será trabajada bajo la metodología de "Gestión de Proyecto" del Instituto de Gestión de Proyectos PMI, utilizando el PMBOK, versión 4, como referencia para la creación y desarrollo de las distintas fases.

Acorde a las fases definidas en la guía PMBOK para la gestión de proyectos, se detallan las siguientes actividades en cada una de las fases:

## **8.1. Inicialización**

- Obtención de la forma de solicitud de Apple para la inclusión de la Escuela de Estudios de Postgrado en el portal iTunes U.
- Revisión de los requerimientos solicitados por Apple por parte del director de la Maestría.
- Análisis de factibilidad de la inclusión de la USAC en el portal iTunes U.
- Investigación de autoridades que deberán de involucrarse en el proceso de suscripción de la escuela.
- Investigar los requerimientos de tecnología que Apple solicita para la integración en el portal iTunes U.
- Análisis de factibilidad de la integración a nivel de tecnología.

Investigar manuales generales de uso del portal.

## **8.2. Planificación**

- Identificación de las personas relevantes y recursos de material que serán necesarios durante el desarrollo de la tesis.
- Establecer un cronograma de seguimiento validado por el recurso humano identificado, con el objetivo de tener fechas reales e informar a los mismos de las distintas actividades en las cuales tomarán acción.
- Definir una mecánica de seguimiento y notificación de tareas o solicitud de apoyo.

## **8.3. Ejecución**

- Llenar y firmar los formularios solicitados por Apple para completar el proceso de suscripción.
- Crear manuales de configuración orientados al uso que le dará la escuela de postgrado para administrar los cursos de la Maestría de Tecnología de la Información y Comunicación.
- Desarrollar manual de publicación de contenido dentro del portal.
- Investigación de las mejores prácticas para creación de contenido académico con foco en la publicación digital.
- Desarrollo de la siguiente documentación de calidad:
- o Reglas de creación y gestión de contenido de cursos.
- o Reglas de selección de contenido a publicar.
- o Reglas de edición y publicación de contenido.
- Filmación de las cátedras de los dos cursos del primer trimestre de la maestría durante el 2014.
- Selección de las cátedras a editar y publicar.
- Edición y control del contenido seleccionado.
- Manual de capacitaciones y enrolamiento orientado a catedráticos, y uno orientado a estudiantes o usuarios externos interesados.
- Desarrollo del manual de procedimientos para la sostenibilidad del proyecto en el tiempo.
- Crear el organigrama que brinde soporte al portal.
- Definir roles y funciones que podrán ser asumidas por las personas que se integren al soporte del portal.
- Crear un plan de enrolamiento de personal para asegurar la sostenibilidad del portal.
- Elaborar reportes con base en las siguientes variables básicas: suscriptores totales al portal, número de visitas al portal, suscriptores por

curso, número de visitas por curso, número de visitas a cada contenido publicado, número de descargas para cada contenido publicado.

## **8.4. Seguimiento y control**

- Revisiones semanales de avances del estudio de tesis a través de reportes que detallen las actividades terminadas durante la semana, actividades planificadas, pero no terminadas, junto con la justificación de por qué no fueron detalladas y las actividades planificadas para la siguiente semana. Este reporte será enviado al recurso humano que esté activo en la etapa en la que se encuentre el proyecto.
- En caso de encontrar problemas, luego de agotar las posibilidades al alcance del estudiante de maestría, se recurrirá al director de la misma para su apoyo en la resolución del problema en cuestión.

#### **8.5. Cierre**

 Desarrollo del informe final de tesis de maestría con los resultados de suscriptores internos y externos a la Universidad de San Carlos, así como la cantidad de visitas al portal y a los contenidos publicados, luego de 4 meses de su publicación.

La medición de uso del contenido publicado en el portal, se obtendrá a través de la información que el portal iTunes U provee por defecto. Las variables básicas medibles son:

Suscriptores totales al portal de la universidad

- Número de visitas al portal de universidad
- **Suscriptores por curso**
- Número de visitas por cada curso
- Número de visitas a cada uno de los contenidos publicados
- Número de descargas por cada uno de los contenidos publicados

Con esta información se podrá analizar la usabilidad del contenido publicado y la exposición del portal USAC a nivel internacional.

## **9. RECURSOS**

El servicio de mantenimiento del sitio público de la Universidad de San Carlos de Guatemala en iTunes U, no tiene costo, siempre y cuando se mantenga la distribución del contenido público bajo el reglamento de OER (Open Educational Resources), sin embargo, si se precisa de cierto equipo de documentación que asegure la calidad de imagen y audio de las grabaciones de los videos de contenido.

## Tabla I. **Recursos**

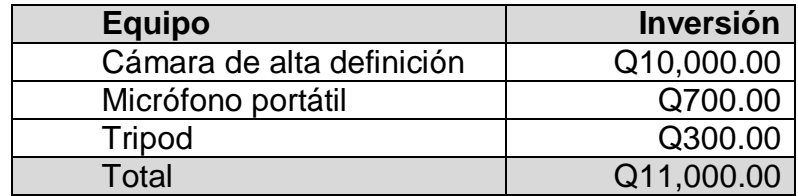

Fuente: elaboración propia.

## **10. CRONOGRAMA**

Como en todo proyecto, es necesario programar las actividades e hitos que se desarrollarán para completar el estudio, en la tabla II, se describen estos elementos:

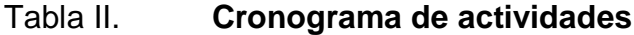

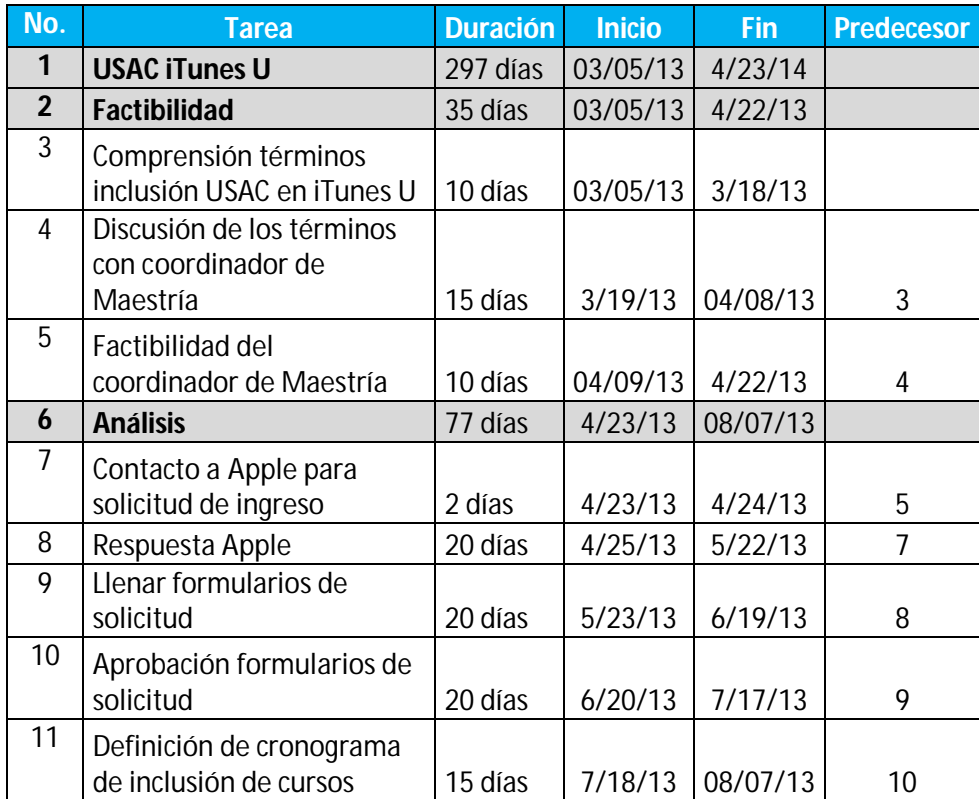

Continuación de la tabla II.

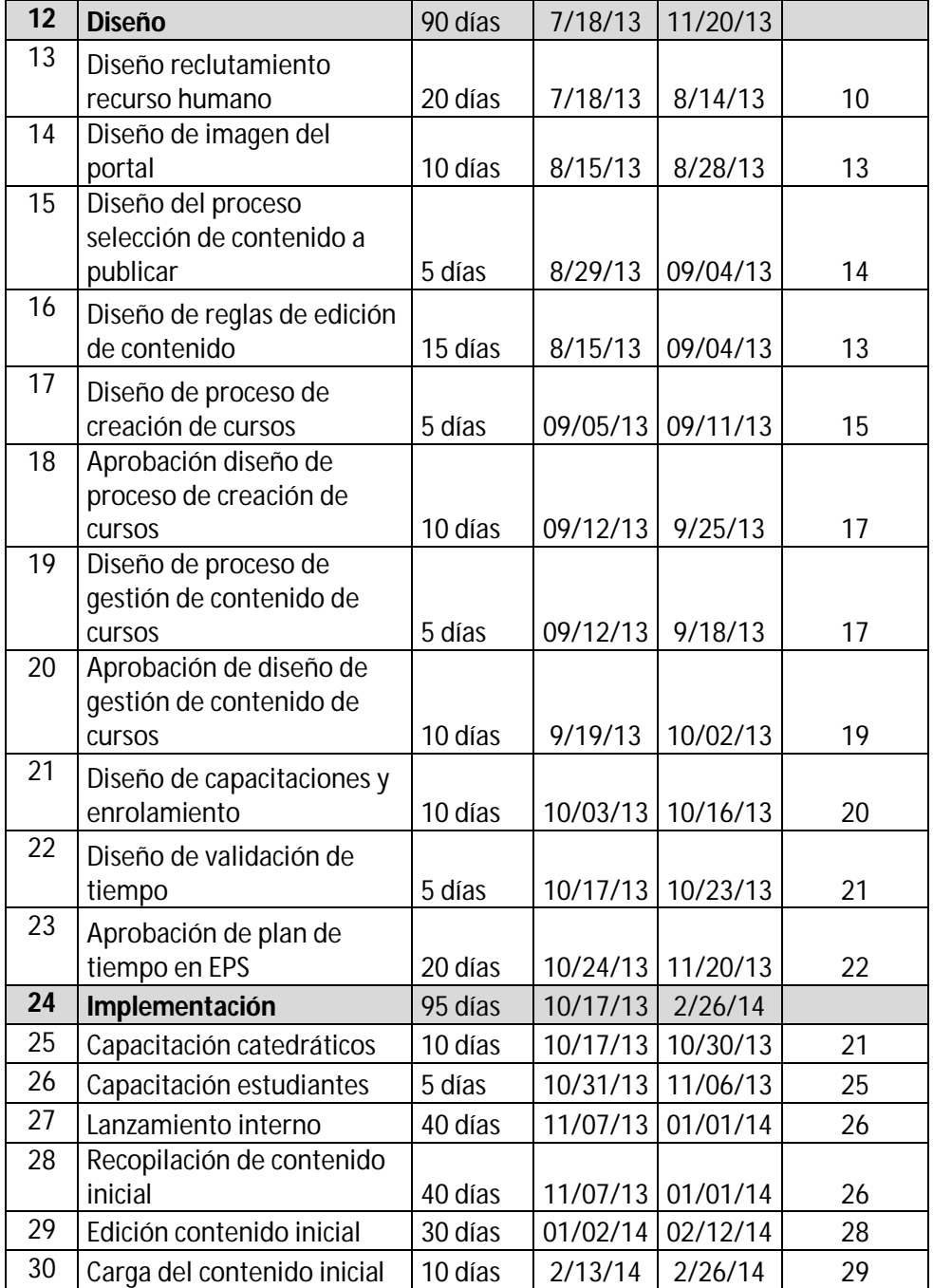

Continuación de la tabla II.

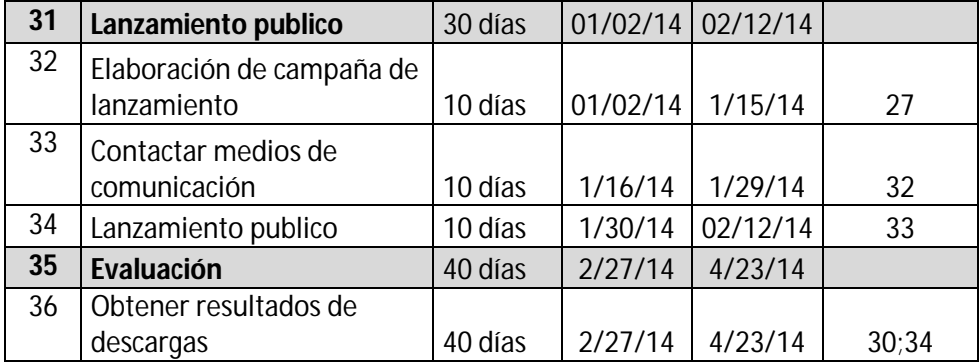

Fuente: elaboración propia.

# **11. BIBLIOGRAFÍA**

- 1. American Society for the Advancement of Project Management (2008). USA National Competence Baseline. Version 3.5.
- 2. Association for Supervision & Curriculum Development (2012). Using Technology with Classroom Instruction That Works. 2nd Edition.
- 3. Apple. (2012). iTunes U Support Site. [en línea]. [Consulta: enero 2013]. Disponible en: http://www.apple.com/support/itunes-u/
- 4. Apple. (2012). Getting Started with Apple iOS Devices, A guide for using iPad, iPod touch, and iTunes for teaching and learning. [en línea]. [Consulta: enero 2013]. Disponible en: http://www.apple.com/support/itunes-u/
- 5. Apple (2012). iTunes U Guidelines, Creating your course. [en línea]. [Consulta: enero 2013]. Disponible en: http://www.apple.com/support/itunes-u/
- 6. Apple (2012). iTunes U Guidelines, Marketing iTunes U. [en línea]. [Consulta: enero 2013]. Disponible en: http://www.apple.com/support/itunes-u/
- 7. Apple (2012). iTunes U Guidelines, Creating and Managing your public site. [en línea]. [Consulta: enero 2013]. Disponible en: http://www.apple.com/support/itunes-u/
- 8. Kendall, Kenneth E., & Kendall, Julie E. (2010). System Analysis and Design (8th edition). Prentice Hall.
- 9. Kerzner, Harold. (2003). Project Management: A System Approach to Planning, Scheduling, and Controlling (8th Edition). Wiley
- 10. Lewis, James P. (2000). The project manager's desk reference: A comprehensive guide to project planning, scheduling, evaluation, and systems (2nd Edition). McGraw-Hill.
- 11. McHall, Tom (7 July 2011). Gartner Says Worldwide Software as a Service Revenue Is Forecast to Grow 21 Percent in 2011. Gartner.com. Gartner. [en línea]. [Consulta: enero 2013]. Disponible en: http://www.gartner.com/it/page.jsp?id=1739214&M=6e0e6b7e-2439- 4289-b697-863578323245
- 12. Nathan, Peter, & Everett Jones, Peter. (2003). PMP Certification for dummies (1st Edition).
- 13. Nokes, Sebastian. (2007). The Definitive Guide to Project Management (2nd Edition). London (Financial Times / Prentice Hall).
- 14. Project Management Institute. (2008). A Guide to the Project Management Body of Knowledge: (Pmbok Guide,4e). 4ta Edición.
- 15. Shelly, Gary B., Cashman, Thomas J., & Rosenblatt, Harry J. (2007). System Analysis and Design (7th edition). Course Technology.
- 16. Standford University (2013). Standoford University iTunes U Site. [en línea]. [Consulta: enero 2013]. Disponible en: http://itunes.stanford.edu/
- 17. The Open University (2013). The Open University iTunes U Site. [en línea]. [Consulta: enero 2013]. Disponible en: http://www.open.edu/itunes/